# Tutoriel machine learning

Laurent Rouvière

## 31 mai 2021

## **Table des matières**

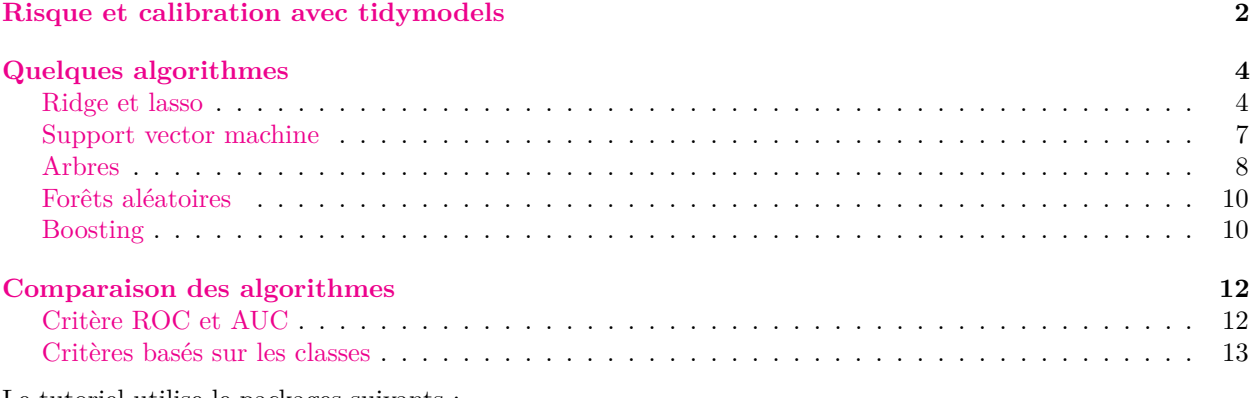

Le tutoriel utilise le packages suivants :

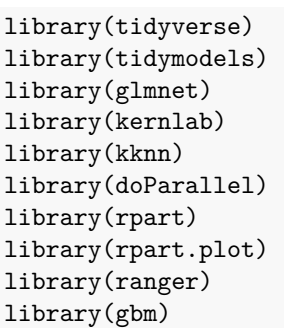

On propose dans ce tutoriel de comparer quelques algorithmes d'apprentissage supervisé sur le jeu de données spam

data(spam) dim(spam) **## [1] 4601 58**

qui contient 4601 individus et 58 variables. Le problème est d'expliquer la variable binaire type par les 57 autres variables :

summary(spam\$type) **## nonspam spam ## 2788 1813**

### <span id="page-1-0"></span>**Risque et calibration avec tidymodels**

On s'intéresse dans cette section à l'algorithme des *k* plus proches voisins. Une manière simple d'évaluer la performance de cet algorithme est de séparer l'échantillon en un échantillon d'apprentissage et un échantillon test :

```
set.seed(123)
spam_split <- initial_split(spam,prop=2/3)
dapp <- training(spam_split)
dtest <- testing(spam_split)
```
On entraîne ensuite l'algorithme des *k* ppv sur la partie apprentissage et on prédit l'échantillon test :

```
knn20 <- kknn(type~.,train=dapp,test=dtest,k=25,
             kernel="rectangular")$fitted.values
head(knn20)
## [1] spam spam spam spam nonspam spam
## Levels: nonspam spam
```
Un **risque** peut ensuite être estimé en confrontant les valeurs observées aux valeurs prédites. Pour l'**erreur de classification** on a par exemple

```
mean(knn20!=dtest$type)
## [1] 0.09197652
```
que l'on peut retrouver avec

```
tibble(prev=knn20,obs=dtest$type) %>% accuracy(truth=obs,estimate=prev)
## # A tibble: 1 x 3
## .metric .estimator .estimate
## <chr> <chr> <dbl>
## 1 accuracy binary 0.908
```
Cette procédure est la plus simple. On peut obtenir des estimations plus précises en répétant les **rééchantillonnages** : validation croisée, bootstrap. . . Le package tidymodels propose une syntaxe générale qui permet d'estimer le risque d'un grand nombre d'algorithmes. À titre d'exemple, nous proposons de calculer l'erreur de classification par validation croisée 10 blocs pour une grille de paramètres de *k* :

1. Définition de l'algorithme et de ses paramètres

```
tune_spec <-
  nearest_neighbor(neighbors=tune(), weight_func="rectangular") %>%
  set mode("classification") %>%
  set engine("kknn")
```
2. Création du **workflow**

```
ppv wf \leq workflow() %>%
  add_model(tune_spec) %>%
  add_formula(type ~ .)
```
3. Choix de la méthode de ré-échantillonnage set.seed(123)

 $re\_ech\_cv \leftarrow vfold\_cv(spam,v=10)$ 

- 4. Choix de la grille  $grille_k \leftarrow tibble(neighbors=c(1,5,11,101,1001))$
- 5. Calcul du risque avec tune\_grid

```
ppv.cv \leq ppv_wf \frac{1}{2}tune\_grid(resamples = re\_ech\_cv,grid = grille_k,metrics=metric set(accuracy))
```
On visualise les résultats avec :

```
ppv.cv %>% collect_metrics()
## # A tibble: 5 x 7
## neighbors .metric .estimator mean n std_err .config
## <dbl> <chr> <chr> <dbl> <int> <dbl> <chr>
## 1 1 accuracy binary 0.918 10 0.00515 Preprocessor1 Model1
## 2 5 accuracy binary 0.907 10 0.00389 Preprocessor1_Model2
## 3 11 accuracy binary 0.907 10 0.00450 Preprocessor1_Model3
## 4 101 accuracy binary 0.876 10 0.00395 Preprocessor1_Model4
## 5 1001 accuracy binary 0.744 10 0.00732 Preprocessor1_Model5
```
On peut ensuite choisir la meilleure valeur de k :

```
(\text{best}_k \leftarrow \text{ppv.cv %>% select_best())## # A tibble: 1 x 2
## neighbors .config
## <dbl> <chr>
## 1 1 Preprocessor1_Model1
```
et ré-entraîner l'algorithme sur toutes les données :

```
final_ppv <-
 ppv_wf %>%
 finalize_workflow(best_k) %>%
 fit(data = spam)
```
#### **Exercice 1**

1. Refaire le même travail en utilisant comme critère l'**aire sous la courbe ROC**. **Indication** : utiliser control=control\_resamples(save\_pred = TRUE) dans tune\_grid.

```
auc.cv \leftarrow ppv_wf %>%
 tune grid(resamples = reech cv,grid = grille_k,control=control_resamples(save_pred = TRUE),
       metrics=metric_set(roc_auc))
auc.cv %>% collect_metrics()
## # A tibble: 5 x 7
## neighbors .metric .estimator mean n std_err .config
## <dbl> <chr> <chr> <dbl> <int> <dbl> <chr>
## 1 1 roc_auc binary 0.914 10 0.00525 Preprocessor1_Model1
## 2 5 roc_auc binary 0.954 10 0.00347 Preprocessor1_Model2
## 3 11 roc_auc binary 0.962 10 0.00271 Preprocessor1_Model3
## 4 101 roc_auc binary 0.944 10 0.00299 Preprocessor1_Model4
## 5 1001 roc_auc binary 0.931 10 0.00309 Preprocessor1_Model5
```
2. Tracer les courbes **ROC** pour chaque valeur de k. score <- collect\_predictions(auc.cv) score %>% group\_by(neighbors) %>% roc\_curve(type, .pred\_spam,event\_level="second") %>% autoplot()

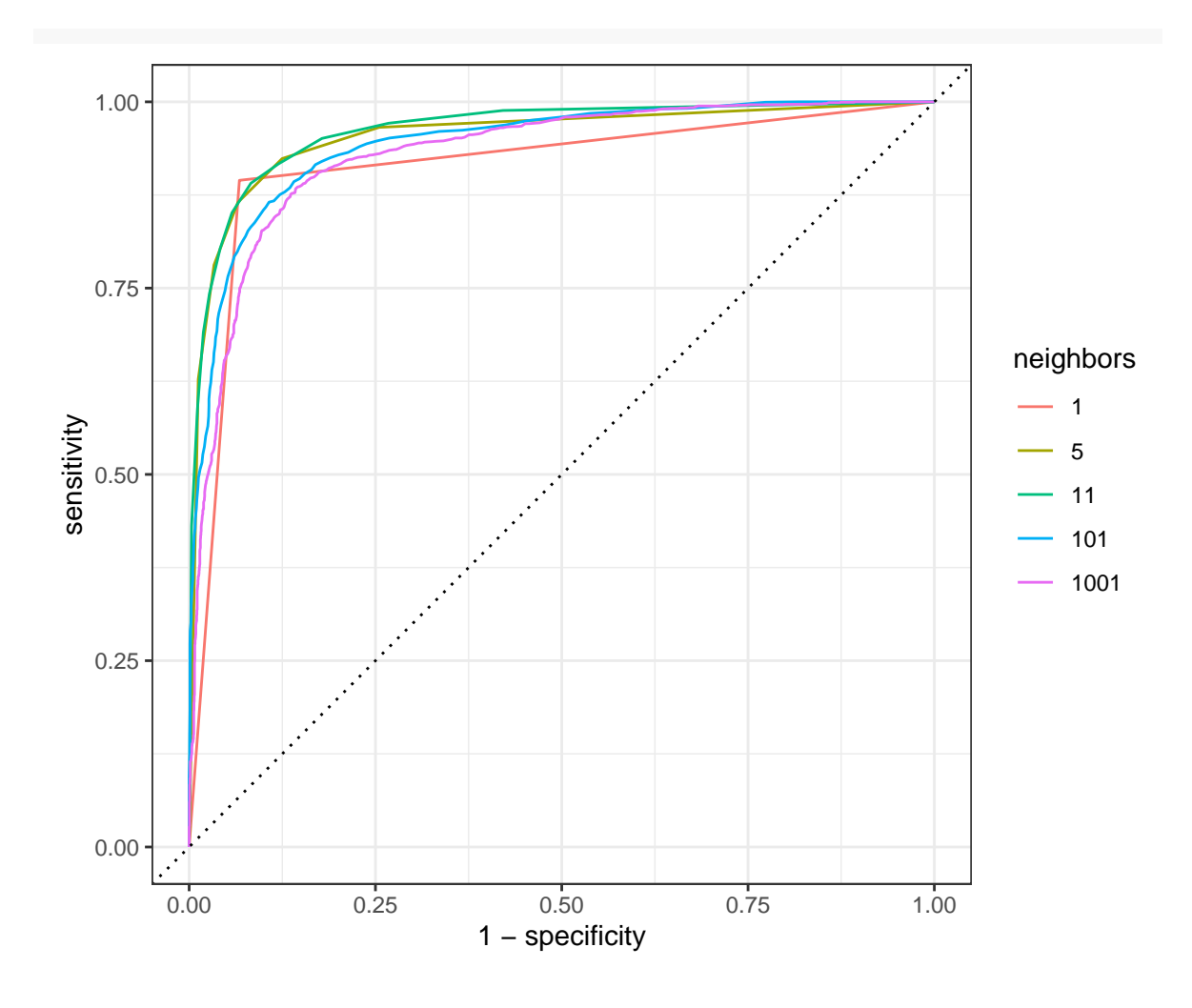

## <span id="page-3-0"></span>**Quelques algorithmes**

On propose dans cette section de comparer les algorithmes :

- ridge
- lasso
- svm avec noyau gaussien
- arbres
- forêts aléatoires
- boosting

en estimant l'**accuracy** et l'**AUC** sur l'échantillon dtest. Pour ce faire on crée un tibble où on stockera les estimations des probabilités  $P(Y = spam | X = x)$  de chaque méthode :

```
tbl.prev <- matrix(0, \text{ncol}=6, \text{nrow}=nrow(detest))%>% as_tibble()
names(tbl.prev) <- c("Ridge","Lasso","SVM","Arbre","Foret","Boosting")
```
## <span id="page-3-1"></span>**Ridge et lasso**

On rappelle que glmnet n'admet pas de formule, il faut expliciter la matrice des X et le vecteur des Y.

X.app <- model.matrix(type~.,data=dapp)[,-1] Y.app <- dapp\$type

```
X.test <- model.matrix(type~.,data=dtest)[,-1]
Y.test <- dtest$type
```
#### **Exercice 2**

Entraîner l'algorithme ridge sur dapp et compléter la colonne Ridge de tbl.prev.

On sélectionne lambda par validation croisée.

```
set.seed(123)
ridge.cv <- cv.glmnet(X.app,Y.app,alpha=0,family=binomial)
plot(ridge.cv)
```
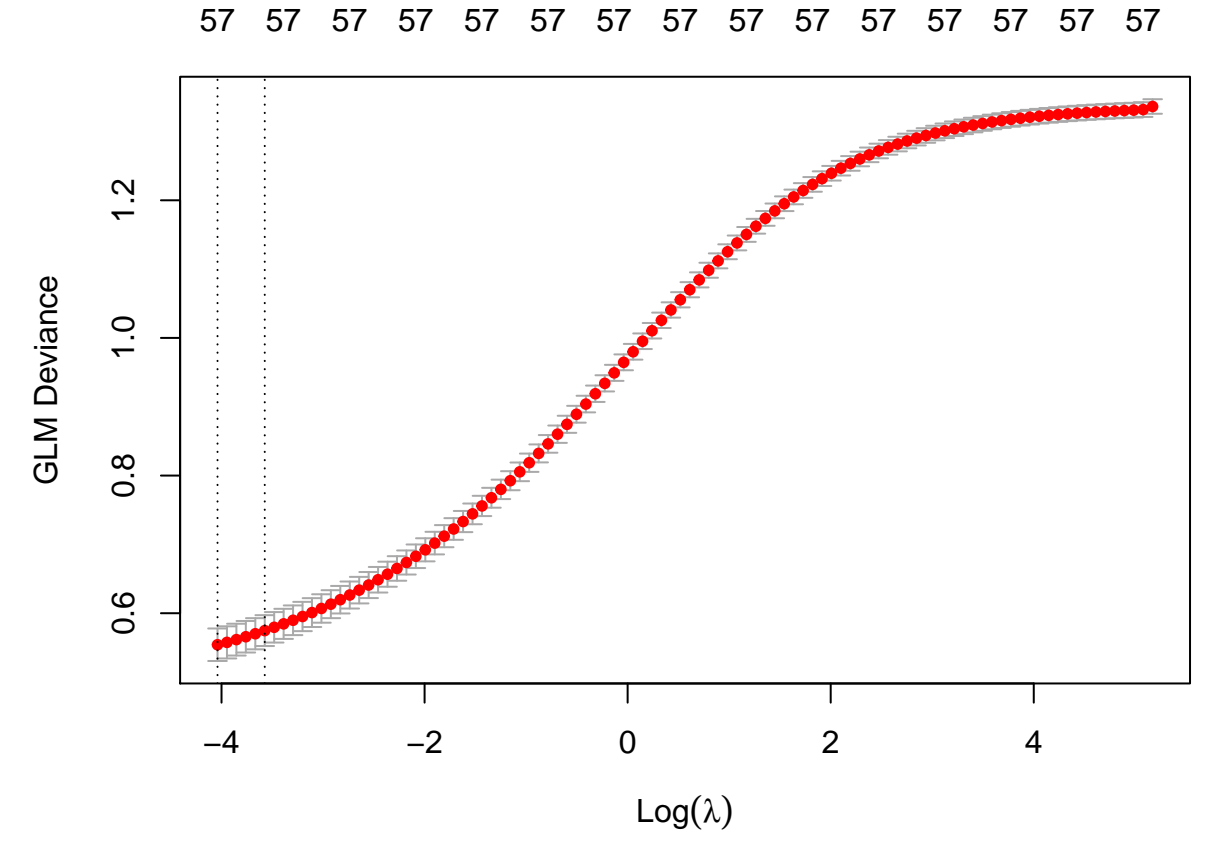

La meilleure valeur se trouve à l'extrémité de la grille : il faut changer les valeurs par défaut :

```
set.seed(123)
ridge.cv <- cv.glmnet(X.app,Y.app,alpha=0,family=binomial,
                      lambda=exp(seq(-8,2,length=50)))
```
plot(ridge.cv)

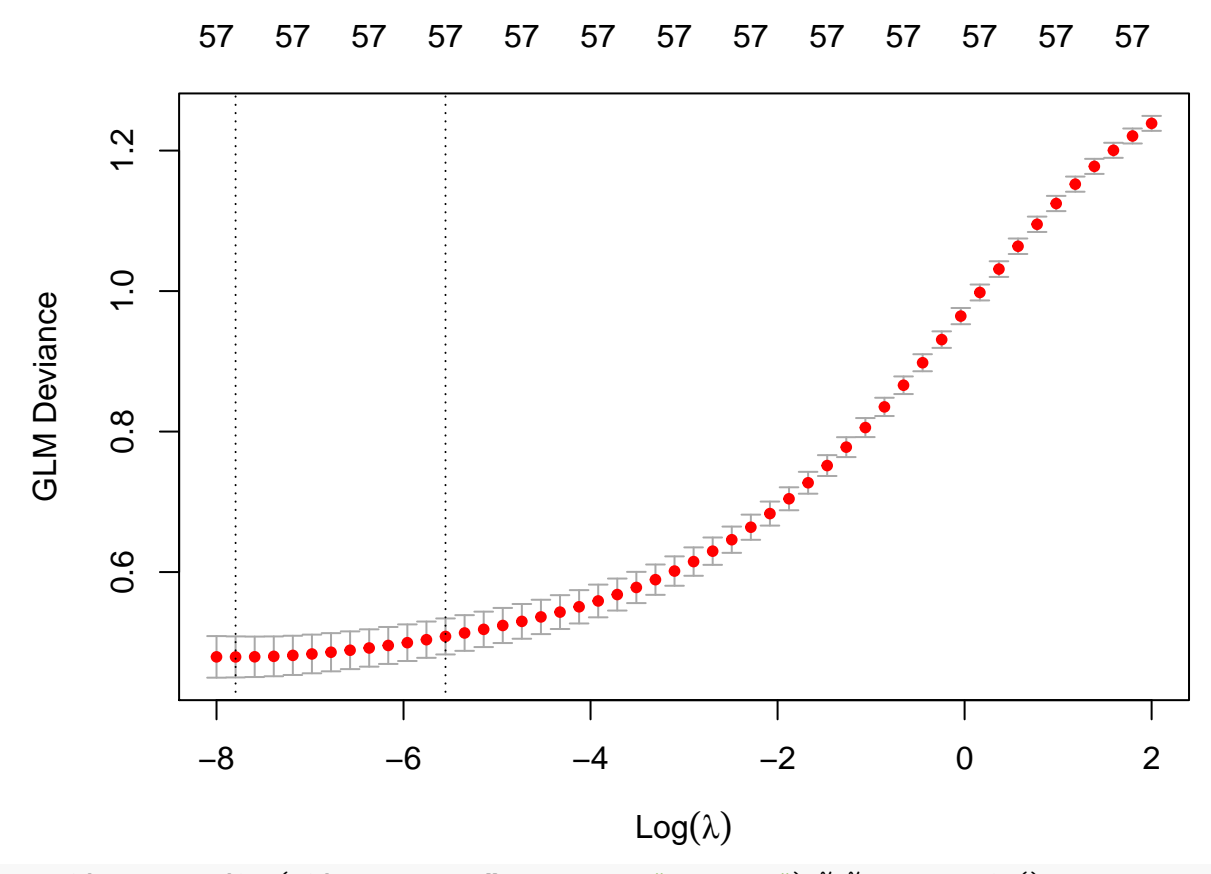

prev.ridge <- predict(ridge.cv, newx=X.test, type="response") %>% as.numeric() tbl.prev\$Ridge <- prev.ridge

#### **Exercice 3**

Faire la même chose pour le lasso.

On sélectionne lambda par validation croisée.

```
set.seed(123)
lasso.cv <- cv.glmnet(X.app,Y.app,alpha=1,family=binomial)
plot(lasso.cv)
```
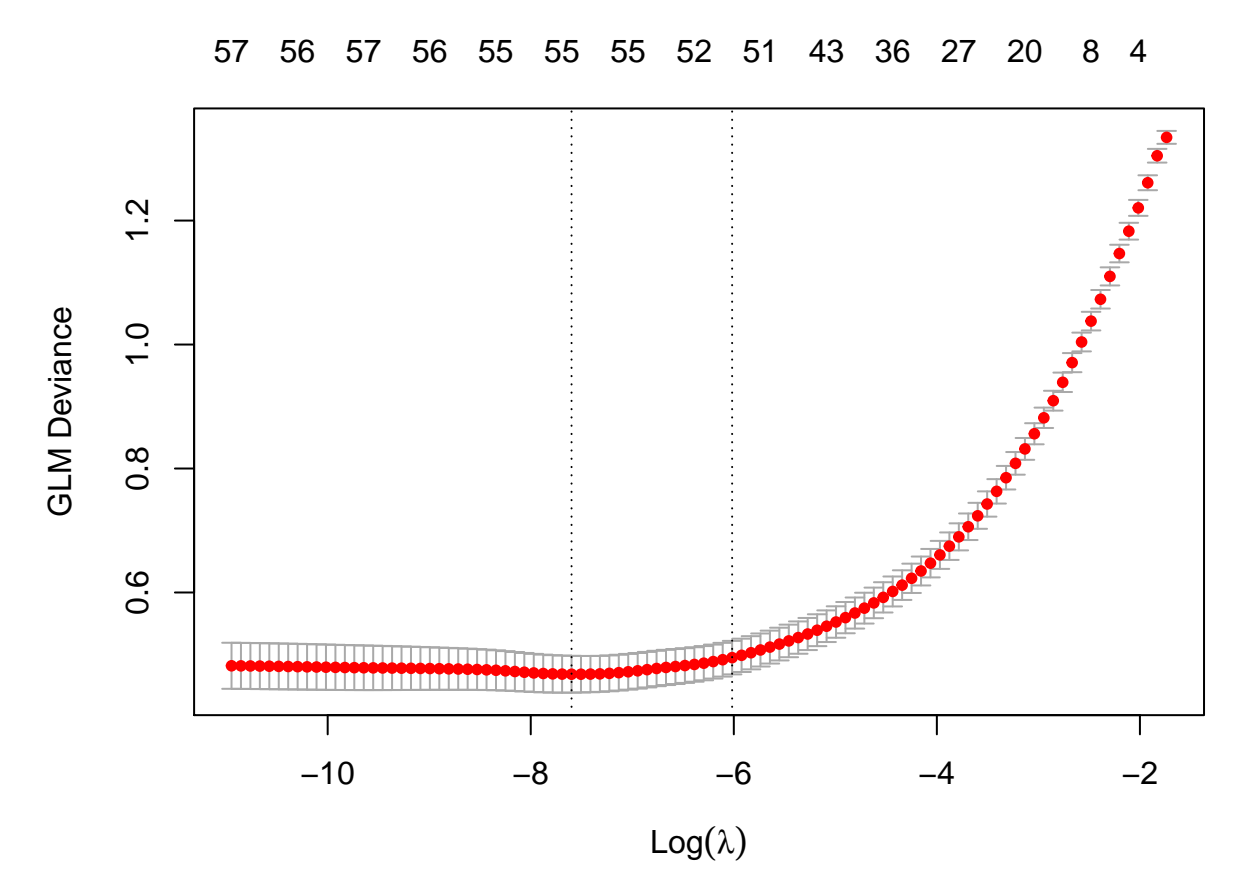

Ici tout est OK, on peut calculer les prévisions :

```
prev.lasso <- predict(lasso.cv, newx=X.test, type="response") %>% as.numeric()
tbl.prev$Lasso <- prev.lasso
```
On peut déjà comparer les **AUC** de ces deux algorithmes :

```
tbl.prev %>% mutate(obs=dtest$type) %>%
  summarize_at(1:2,~roc_auc_vec(truth=obs,estimate=.,event_level="second"))
## # A tibble: 1 x 2
## Ridge Lasso
## <dbl> <dbl>
## 1 0.973 0.975
```
#### <span id="page-6-0"></span>**Support vector machine**

On propose ici de considérer une **SVM** à noyau gaussien. Pour gagner un peu de temps on fixe le sigma du noyau à 0.1 et on sélectionnera uniquement le paramètre cost :

```
tune_spec_svm <-
 sum_rbf(cost = tune(),rbf_sigma = 0.1) %>%
  set_mode("classification") %>%
 set_engine("kernlab")
svm_wf \leq workflow() %>%
  add_model(tune_spec_svm) %>%
  add_formula(type ~ .)
```
On effectue une validation croisée 5 blocs avec la grille de valeurs suivante :

```
set.seed(12345)
re\_ech\_cv \leftarrow vfold\_cv(spam, v=5)grille_C \leftarrow tible(cost=c(0.1, 1, 5, 10))
```
#### **Exercice 4**

Sélectionner le paramètre cost qui maximise l'**AUC**. On pourra lancer les calculs en parallèle en utilisant le package doParallel.

```
cl <- makePSOCKcluster(4)
registerDoParallel(cl)
svm.cv \leftarrow svm_wf %>%
 tune_grid(resamples = re_ech_cv,
            grid = grille_C,control=control_resamples(save_pred = TRUE),
            metrics=metric_set(roc_auc))
stopCluster(cl)
```
On visualise les résultats

```
svm.cv %>% collect metrics()
## # A tibble: 4 x 7
## cost .metric .estimator mean n std_err .config
## <dbl> <chr> <chr> <dbl> <int> <dbl> <chr>
## 1 0.1 roc_auc binary 0.949 5 0.00379 Preprocessor1_Model1
## 2 1 roc_auc binary 0.967 5 0.00398 Preprocessor1_Model2
## 3 5 roc_auc binary 0.965 5 0.00387 Preprocessor1_Model3
## 4 10 roc_auc binary 0.965 5 0.00389 Preprocessor1_Model4
```
On sélectionne la meilleure valeur et on ré-entraîne sur toutes les données :

```
best_C <- svm.cv %>% select_best()
final_svm <- svm_wf %>%
  finalize_workflow(best_C) %>%
 fit(data = damp)
```
On peut enfin prédire les individus de l'échantillon test :

```
prev_svm <- predict(final_svm,new_data=dtest,type="prob") %>%
  select(.pred_spam) %>% unlist() %>% as.numeric()
tbl.prev$SVM <- prev_svm
```
et calculer l'**AUC**

```
tbl.prev %>% mutate(obs=dtest$type) %>%
 summarize_at(1:3,~roc_auc_vec(truth=obs,estimate=.,event_level="second"))
## # A tibble: 1 x 3
## Ridge Lasso SVM
## <dbl> <dbl> <dbl>
## 1 0.973 0.975 0.970
```
#### <span id="page-7-0"></span>**Arbres**

#### **Exercice 5**

Ajuster un arbre CART sur les données d'apprentissage en utilisant la méthode d'élagage présentée en cours.

```
set.seed(123)
arbre <- rpart(type~.,data=dapp,cp=0.0001,minsplit=15)
plotcp(arbre)
```
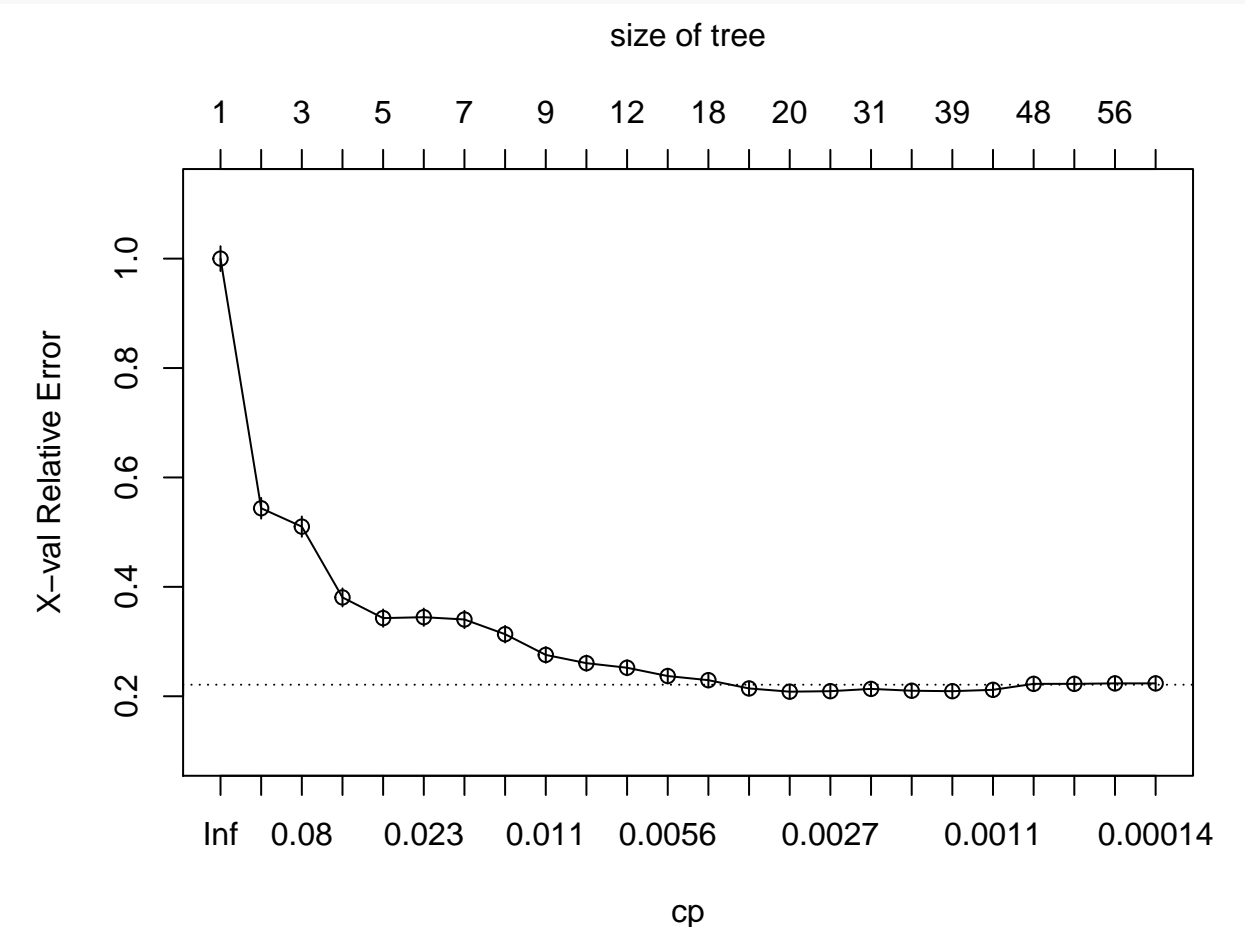

Les erreurs de prévision ont l'air de se stabiliser à partir de cp=0.0035 : arbre\_final  $\leftarrow$  prune(arbre,  $cp=0.0035$ ) rpart.plot(arbre\_final)

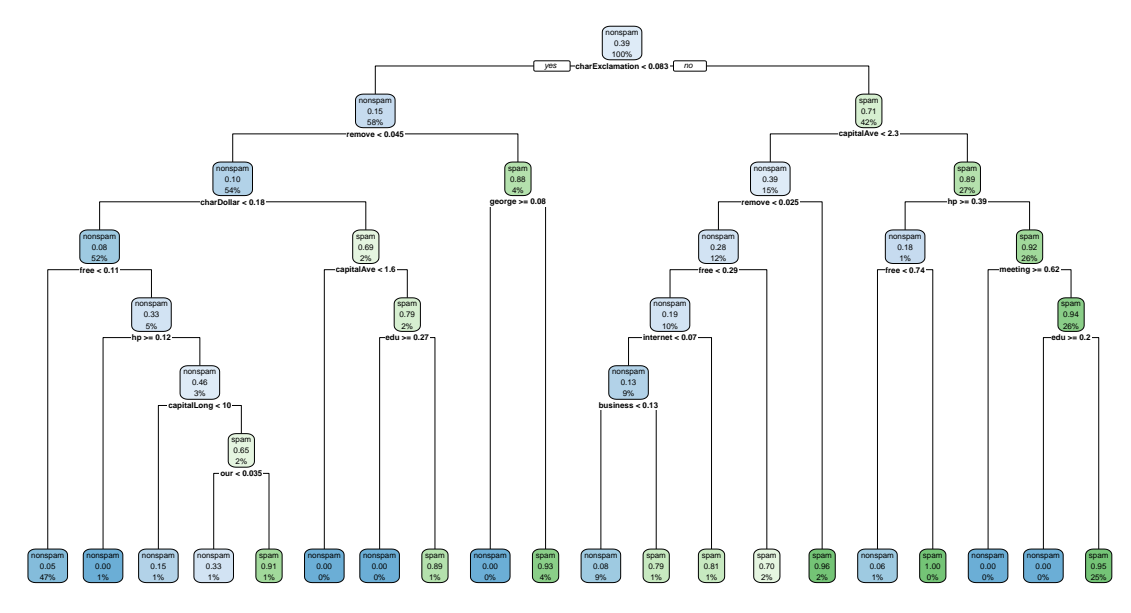

On calcule les prévisions

prev\_arbre <- predict(arbre\_final,newdata=dtest)[,2] tbl.prev\$Arbre <- prev\_arbre

#### et déduit l'**AUC**

```
tbl.prev %>% mutate(obs=dtest$type) %>%
 summarize_at(1:4,~roc_auc_vec(truth=obs,estimate=.,event_level="second"))
## # A tibble: 1 x 4
## Ridge Lasso SVM Arbre
## <dbl> <dbl> <dbl> <dbl>
## 1 0.973 0.975 0.970 0.921
```
#### <span id="page-9-0"></span>**Forêts aléatoires**

On effectue une forêt aléatoire en conservant les paramètres par défaut :

```
foret.prob <- ranger(type~.,data=dapp,probability=TRUE)
```
Les prévisions sur les données dtest s'obtiennent avec

```
prev_foret <- predict(foret.prob,data=dtest)$predictions[,2]
tbl.prev$Foret <- prev_foret
```
Les valeurs d'**AUC** sont maintenant de

```
tbl.prev %>% mutate(obs=dtest$type) %>%
 summarize_at(1:5,~roc_auc_vec(truth=obs,estimate=.,event_level="second"))
## # A tibble: 1 x 5
## Ridge Lasso SVM Arbre Foret
## <dbl> <dbl> <dbl> <dbl> <dbl>
## 1 0.973 0.975 0.970 0.921 0.988
```
#### <span id="page-9-1"></span>**Boosting**

On utilise le package gbm pour l'algorithme logitboost :

```
logit1 <- gbm(type~.,data=dapp,distribution="bernoulli",
              interaction.depth=4,
              shrinkage=0.05,n.trees=500)
## Error in gbm.fit(x = x, y = y, offset = offset, distribution = distribution, : Bernoulli requires th
```
La fonction gbm nécessite que les variables binaires soient codées en 0/1 :

```
dapp1 <- dapp
dapp1$type <- as.numeric(dapp1$type)-1
set.seed(1234)
boost1 <- gbm(type~.,data=dapp1,distribution="bernoulli",
              interaction.depth=4,
              shrinkage=0.05,n.trees=500)
```
#### **Exercice 6**

1. Sélectionner le nombre d'itérations en faisant une validation croisée 5 blocs.

```
set.seed(321)
boost <- gbm(type~.,data=dapp1,distribution="bernoulli",
          interaction.depth=4,
          cv.folds=5,
          shrinkage=0.1,n.trees=500)
```

```
On obtient le nombre d'itérations avec gbm.perf :
(ntrees_opt <- gbm.perf(boost))
```
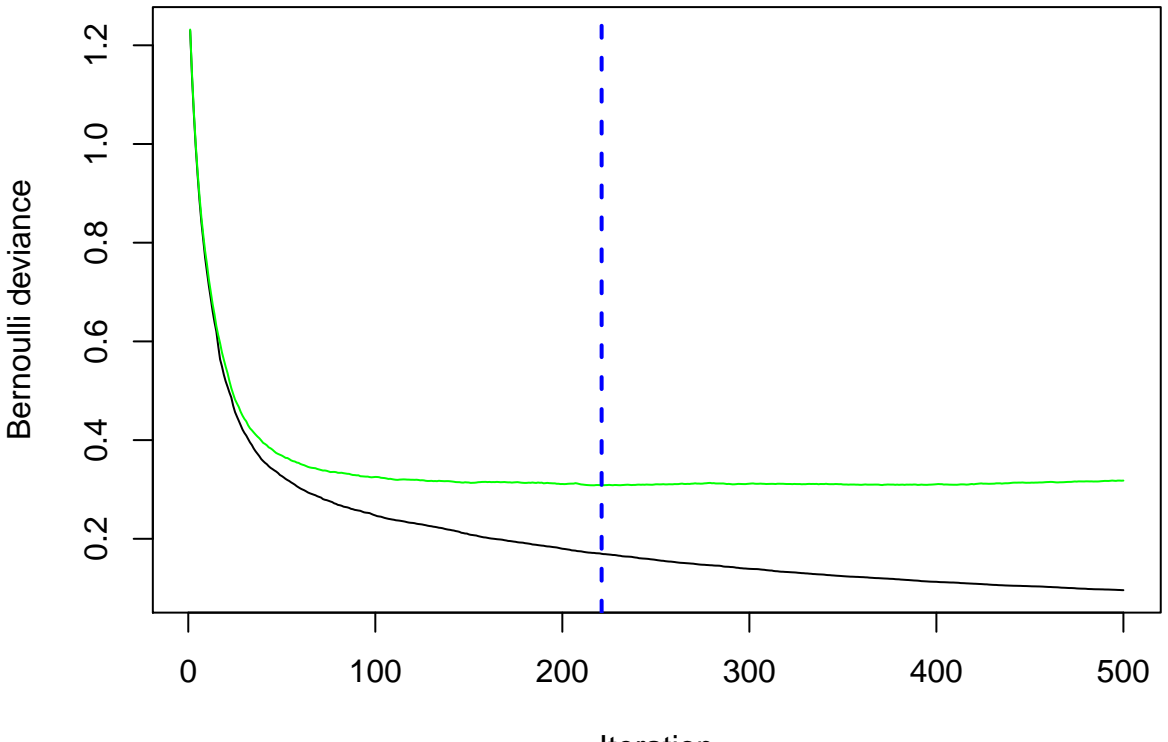

Iteration

#### ## [1] 221

<sup>2.</sup> Calculer les prévision sur les individus de l'échantillon test.

```
prev_boost <- predict(boost,newdata=dtest,
                  type="response",n.trees=ntrees_opt)
tbl.prev$Boosting <- prev_boost
```
## <span id="page-11-0"></span>**Comparaison des algorithmes**

### <span id="page-11-1"></span>**Critère ROC et AUC**

Le tibble tbl.prev contient les estimations des probabilités  $P(Y = 'spam'|X = x)$ . On obtient les AUC avec

```
tbl.prev %>% mutate(obs=dtest$type) %>%
 summarize_at(1:6,~roc_auc_vec(truth=obs,estimate=.,event_level="second")) %>%
 round(3)
## # A tibble: 1 x 6
## Ridge Lasso SVM Arbre Foret Boosting
## <dbl> <dbl> <dbl> <dbl> <dbl> <dbl>
## 1 0.973 0.975 0.97 0.921 0.988 0.985
```
Les méthodes d'agrégation se trouvent en tête pour ce critère. On peut également tracer les courbes **ROC** :

```
tbl.prev %>% mutate(obs=dtest$type) %>%
 pivot_longer(-obs,names_to="Algo",values_to = "score") %>%
  group_by(Algo) %>%
  roc_curve(truth=obs,estimate=score,event_level="second") %>%
  autoplot()
```
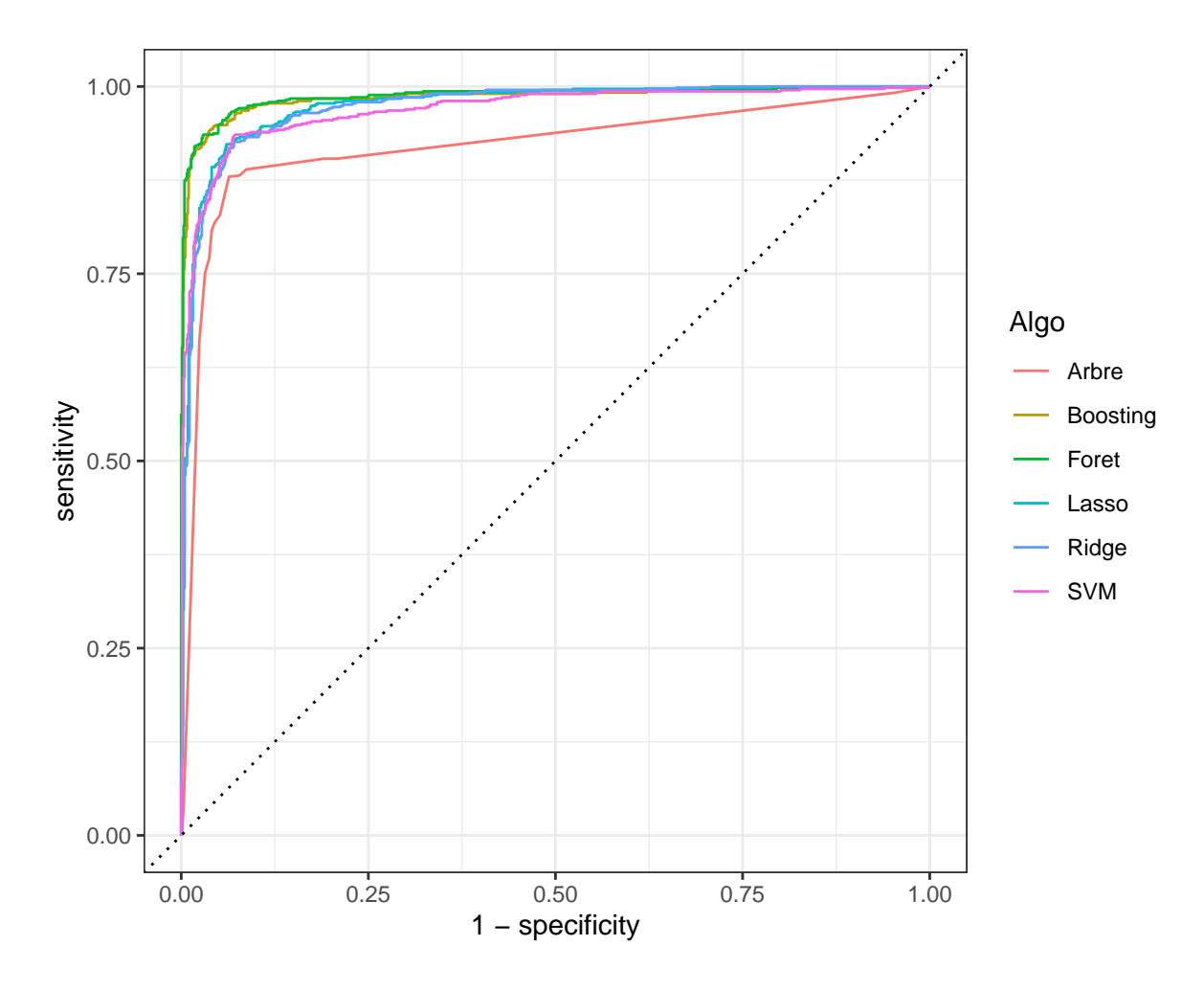

#### <span id="page-12-0"></span>**Critères basés sur les classes**

De nombreux critères comme l'**accuracy**, le **F1-score**, le **kappa de Cohen** sont basés sur la prévision des classes. Cette prévision s'obtient en comparant la probabilité estimée **P**(*Y* = *spam*|*X* = *x*) à un seuil  $s \in [0,1].$  Par exemple avec le seuil  $0.5$  :

```
prev.class <- round(tbl.prev) %>%
 mutate_all(~recode(.,"0"="nonspam","1"="spam")) %>%
 bind_cols(obs=dtest$type)
head(prev.class)
## # A tibble: 6 x 7
## Ridge Lasso SVM Arbre Foret Boosting obs
## <chr> <chr> <chr> <chr> <chr> <chr> <fct>
## 1 spam spam spam spam spam spam spam
## 2 spam spam spam spam spam spam spam
## 3 spam spam spam spam spam spam spam
## 4 spam spam spam spam spam spam spam
## 5 spam spam spam spam spam spam spam
## 6 spam spam spam spam spam spam spam
```
Les valeurs des différents critères peuvent s'obtenir à l'aide des fonctions du package yardstick :

```
multi_metric <- metric_set(accuracy,bal_accuracy,f_meas,kap)
prev.class %>%
  pivot_longer(-obs,names_to = "Algo",values_to = "classe") %>%
```

```
mutate(classe=as.factor(classe)) %>%
 group_by(Algo) %>%
 multi_metric(truth=obs,estimate=classe,event_level = "second") %>%
 mutate(.estimate=round(.estimate,3)) %>%
 pivot_wider(-.estimator,names_from=.metric,values_from = .estimate)
## # A tibble: 6 x 5
## Algo accuracy bal_accuracy f_meas kap
## <chr> <dbl> <dbl> <dbl> <dbl>
## 1 Arbre 0.913 0.908 0.892 0.819
## 2 Boosting 0.952 0.949 0.94 0.9
## 3 Foret 0.954 0.95 0.943 0.905
## 4 Lasso 0.922 0.913 0.9 0.837
## 5 Ridge 0.92 0.912 0.899 0.833
## 6 SVM 0.917 0.905 0.892 0.824
```
Les méthodes d'agrégation sont toujours en tête. Les performance de la SVM sont très faibles, il est fort possible que cela vienne du choix du seuil : la valeur de 0.5 n'est peut être pas bien appropriée. . .

Les méthodes ont été comparées par une procédure de validation hold out. Elle présente l'avantage d'être simple mais l'inconvénient de manquer de précision au niveau de l'estimation des critères. Il est en effet préférable d'utiliser des validations croisées, voire même de les répéter. On pourra consulter [https://lrouviere.](https://lrouviere.github.io/TUTO_ML/correction/comp-algo.html) [github.io/TUTO\\_ML/correction/comp-algo.html](https://lrouviere.github.io/TUTO_ML/correction/comp-algo.html) où une validation croisée est effectuée pour estimer les critères.